## Ajouter des fractions mixtes négatives (I)

Nom: Note: Date: Date: Note:

Calculez chaque somme.

- 1.  $\left(-2\frac{5}{8}\right)$ 8  $+ 5\frac{1}{5}$ 1 5 =
- 2.  $\left(-4\frac{2}{7}\right)$ 7  $+$ 1 2 =
- 3.  $\sqrt{-5}$ 3 5  $+$ 7  $\frac{1}{11}$  =
- 4.  $\left(-1\frac{1}{2}\right)$ 8  $+2\frac{2}{2}$ 9 =
- 5.  $\left(-1\frac{1}{4}\right)$ 4  $+5\frac{5}{5}$ 3 5 =
- 6.  $\left(-3\frac{1}{2}\right)$ 3  $+$ 3 5 =
- 7. (−5 5 7  $+3\frac{1}{11}$  $\frac{1}{11}$  =
- 8.  $\left(-3\frac{7}{9}\right)$ 9  $(-3\frac{9}{11})$  $\frac{1}{11}$ ) =
- 9.  $\left(-4\frac{3}{4}\right)$ 4  $+$ 2  $\frac{2}{11}$  =
- 10.  $\left(-1\frac{1}{2}\right)$ 2  $(-2\frac{3}{5})$ 5  $) =$

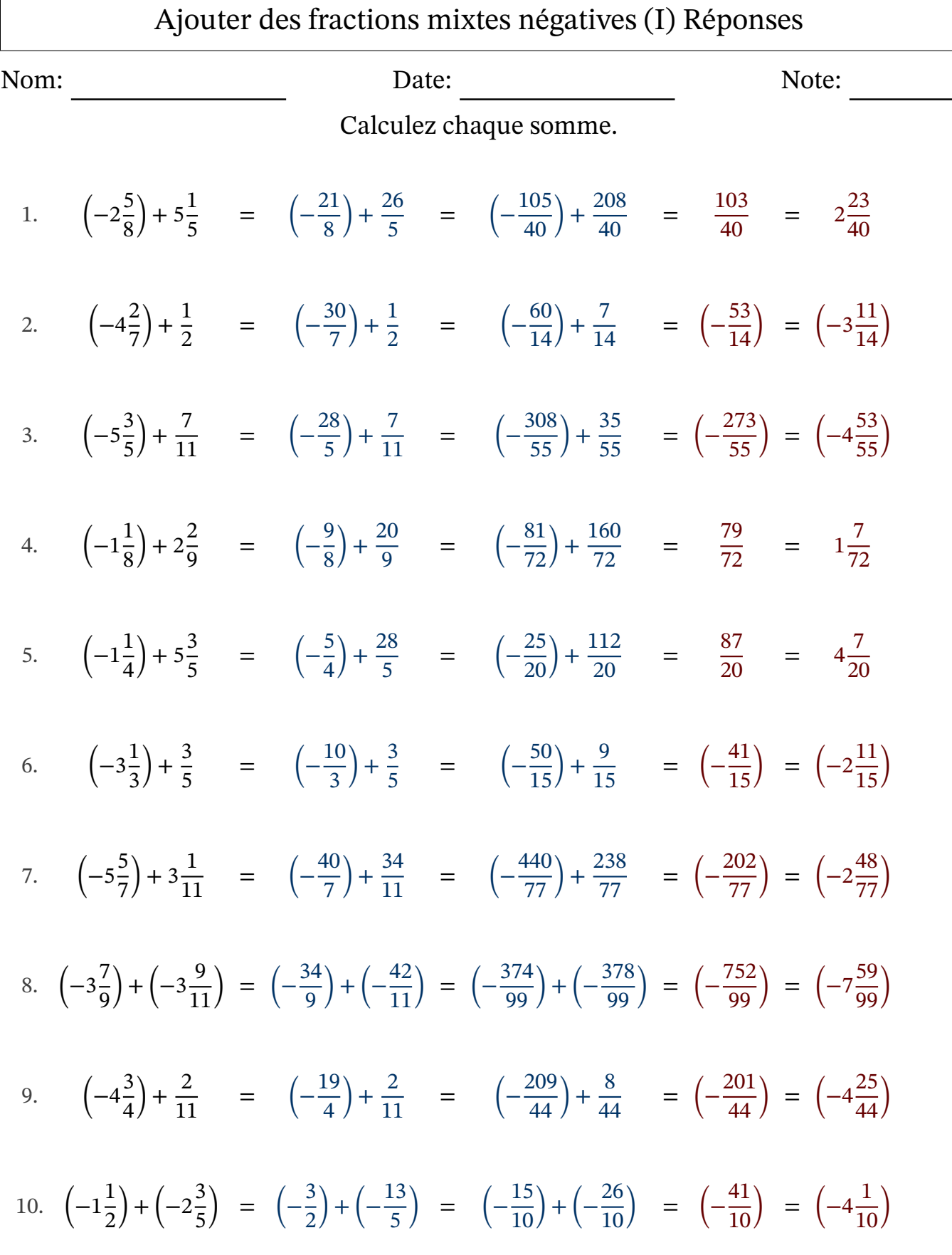

MathsLibres.com